### **B V RAJU COLLEGE VISHNUPUR::BHIMAVARAM DEPARTMENT OF COMPUTER SCIENCE HAPPY COMPUTING ZPOH SCHOOL VEMPA**

**Code.org**® is an education innovation nonprofit dedicated to the vision that every student in every school has the opportunity to learn computer science as part of their core K-12 education. We expand access to computer science in schools, with a focus on increasing participation by young women and students from other underrepresented groups. Code.org is supported by generous donors including Microsoft, Amazon, Google and many others.

#### **URL: [https://studio.code.org](https://studio.code.org/)**

#### **COURSE-A**

Course A offers a computer science curriculum for beginning readers, including Kindergarten students. Students will learn to program using commands like loops and events. The lessons featured in this course also teach students to meaningfully collaborate with others, investigate different problemsolving techniques, persist in the face of challenging tasks, and learn about internet safety.

#### **COURSE CONTENTS**

Lesson 1: Safety in My Online Neighborhood Lesson 2: Learn to Drag and Drop Lesson 3: Happy Maps Lesson 4: Sequencing with Scrat Lesson 5: Programming with Scrat Lesson 6: Programming with Rey and BB-8 Lesson 7: Happy Loops Lesson 8: Loops with Scrat Lesson 9: Loops with Laurel Lesson 10: Ocean Scene with Loops Lesson 11: The Big Event Jr. Lesson 12: Mini-Project: On the Move with Play Lab Lesson 13: End of Course Project

#### **COURSE OVERVIEW**

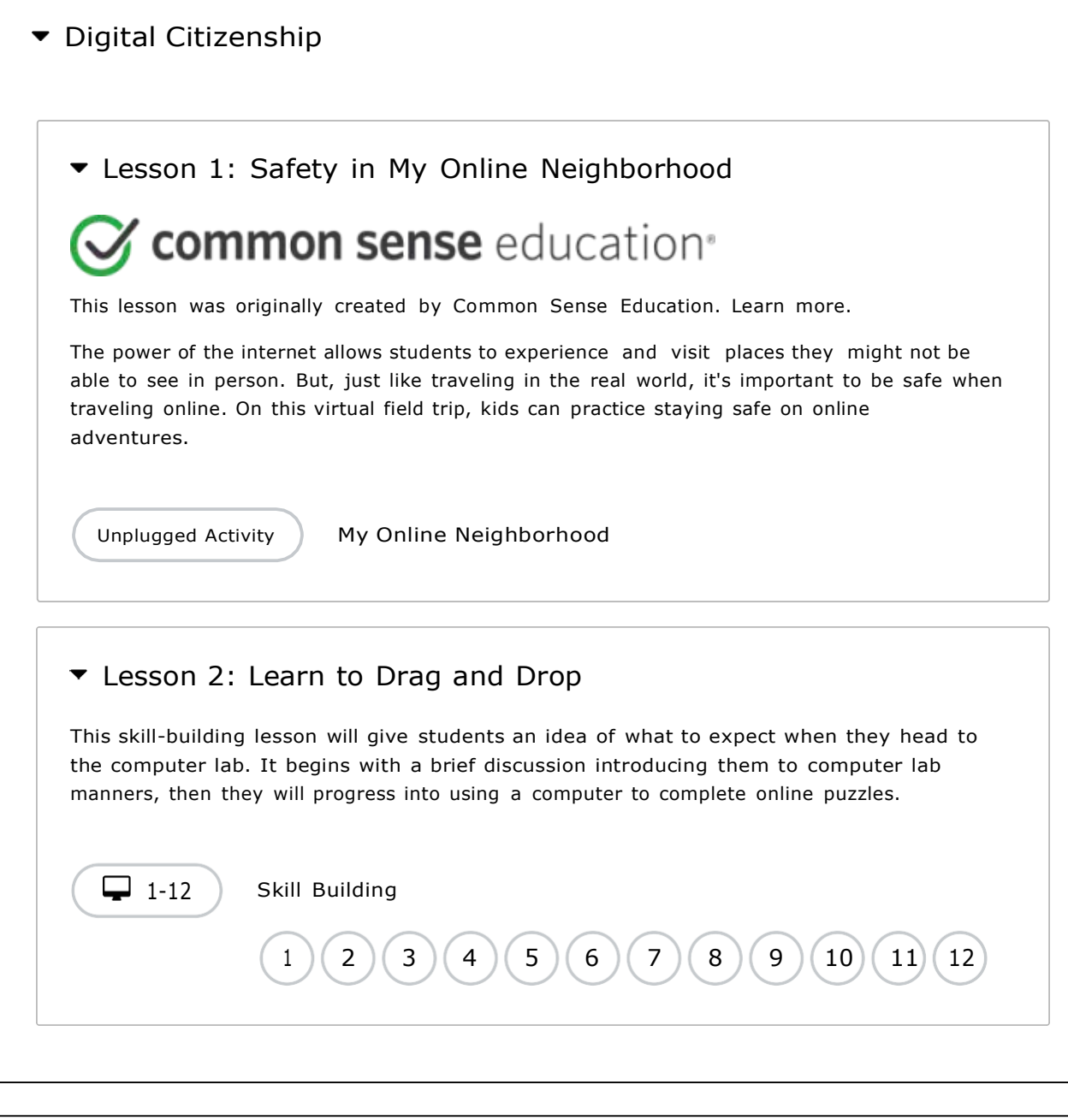

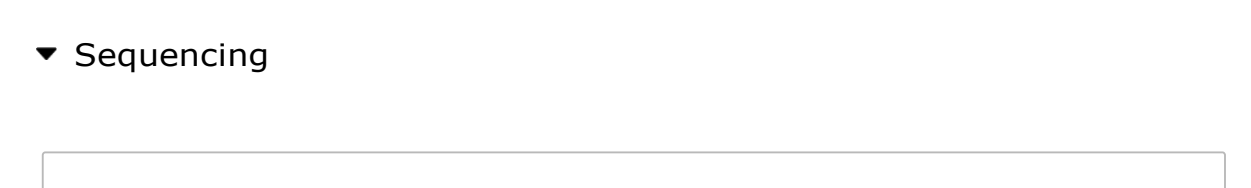

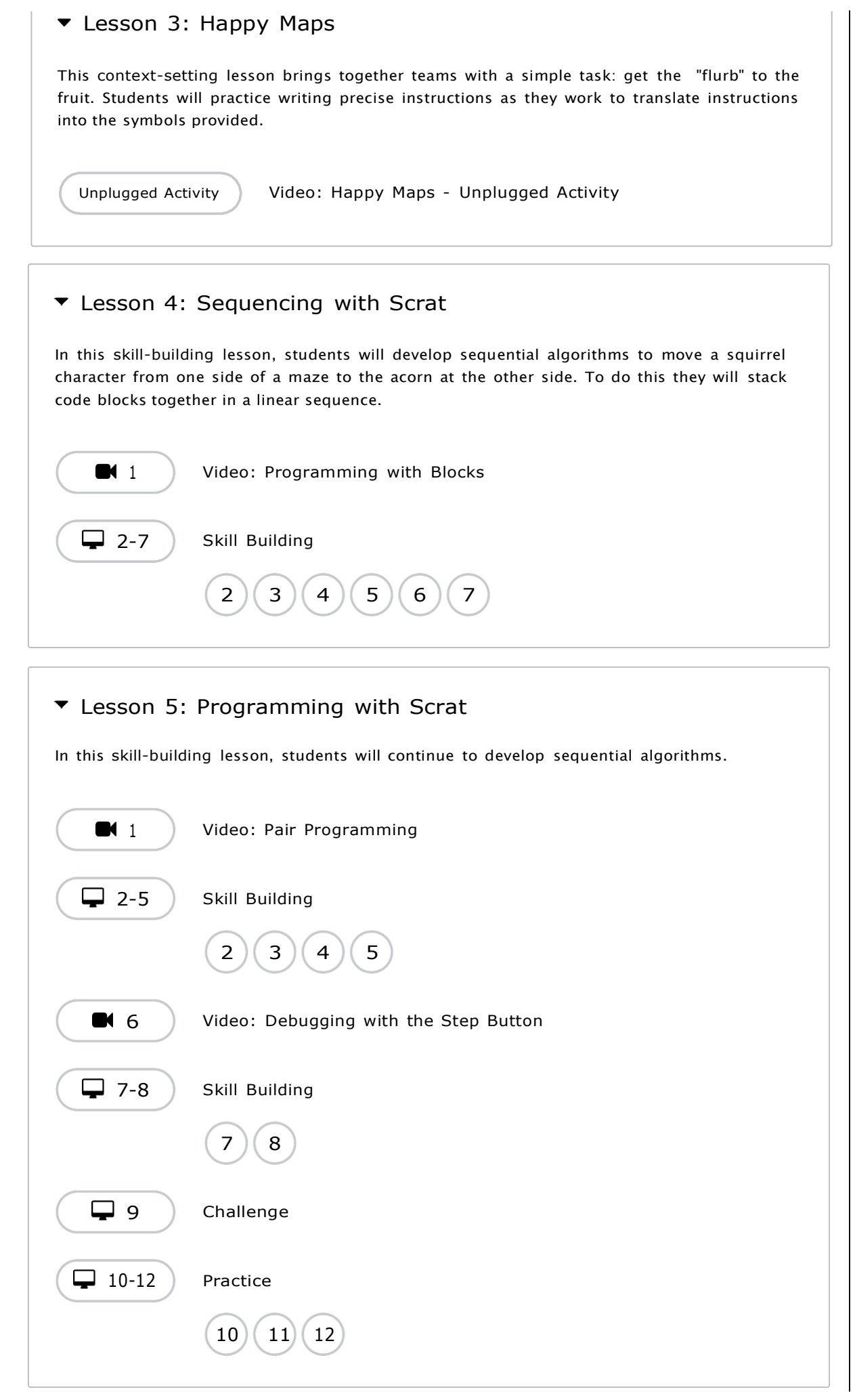

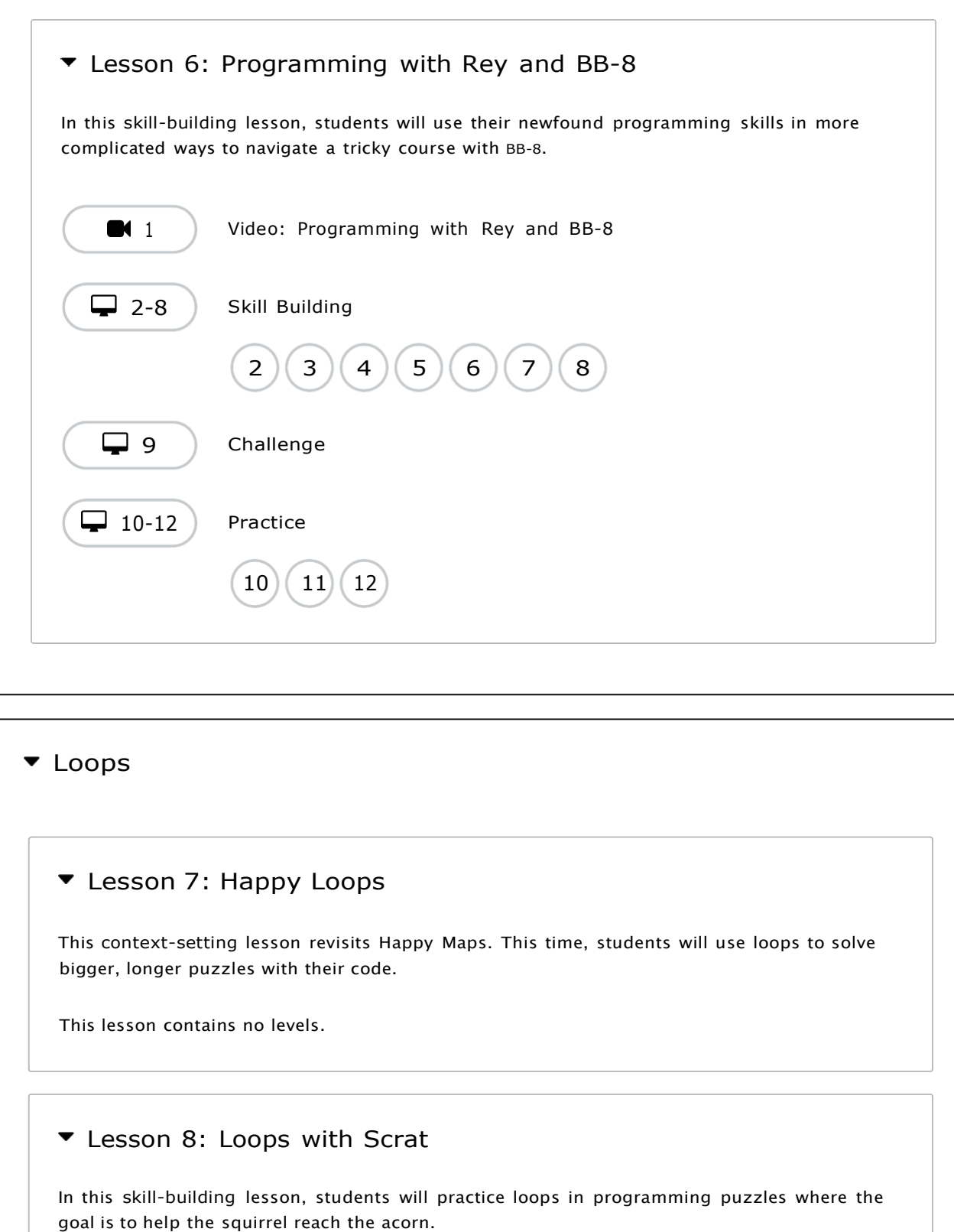

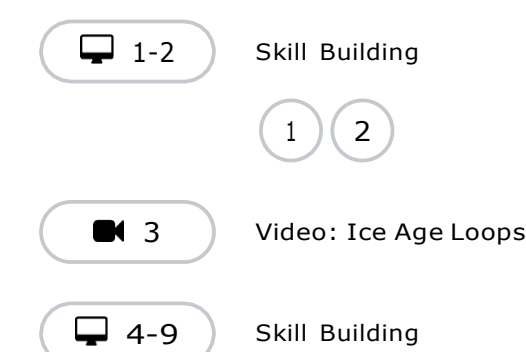

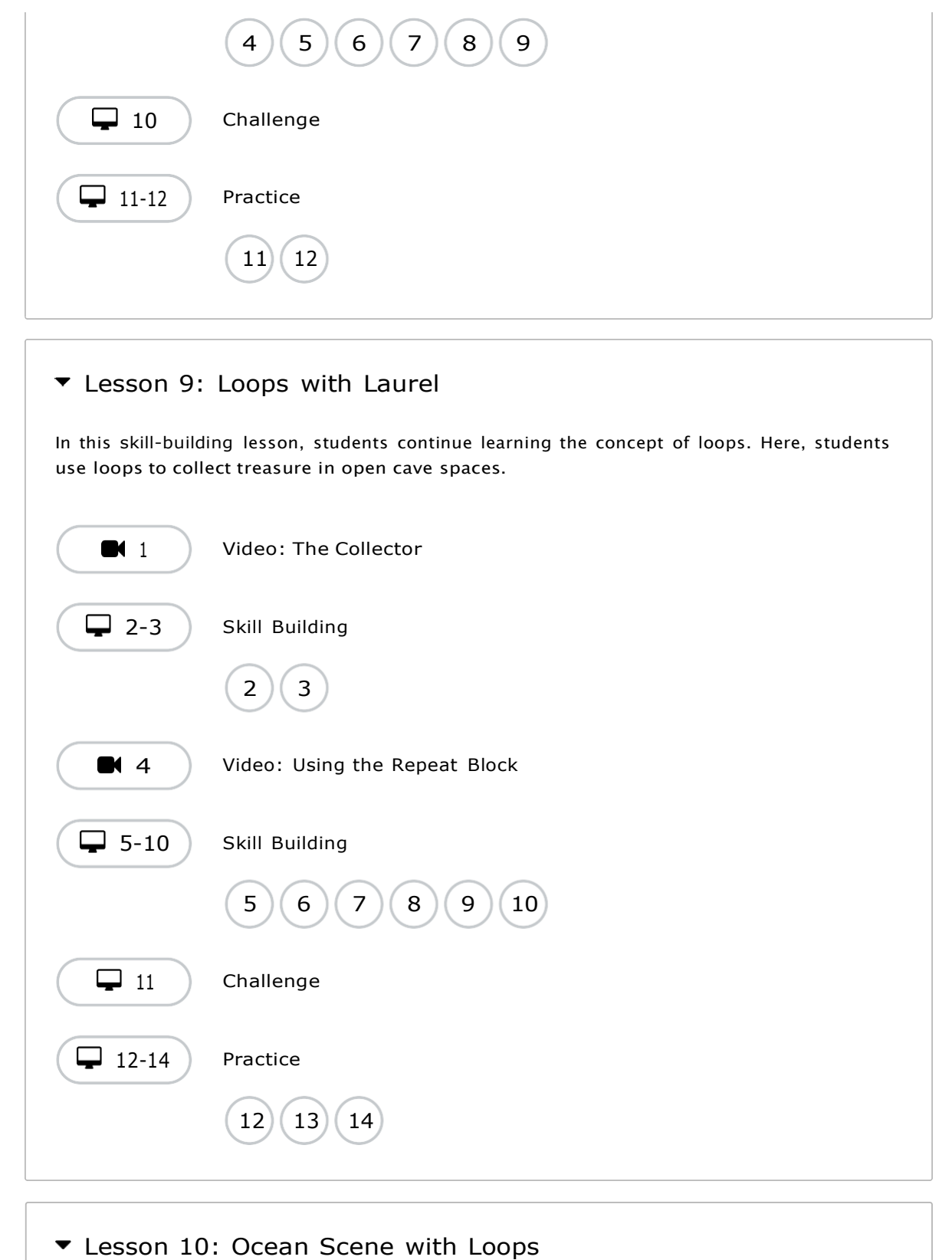

In this skill-building lesson, students learn to draw images by looping simple sequences of instructions. Here, loops are creating patterns. At the end of this lesson, students will create their own images.

[1](https://staging-studio.code.org/s/coursea-2021/lessons/10/levels/1) [Video:](https://staging-studio.code.org/s/coursea-2021/lessons/10/levels/1) The Artist in Code Studio

 $\sqrt{2}$  2-4  $\sqrt{ }$  Skill Building

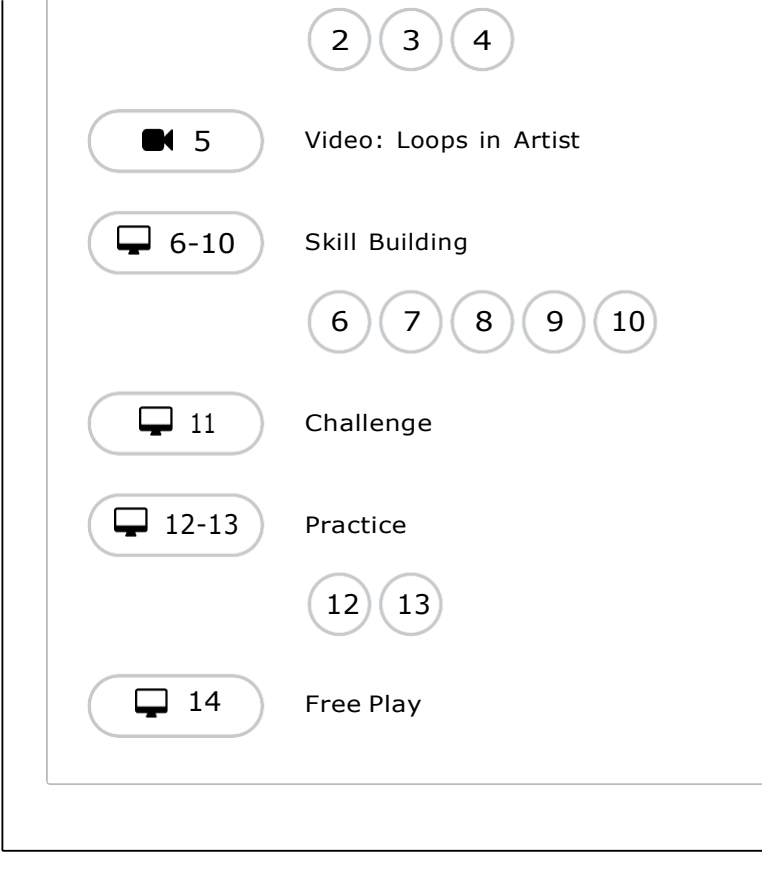

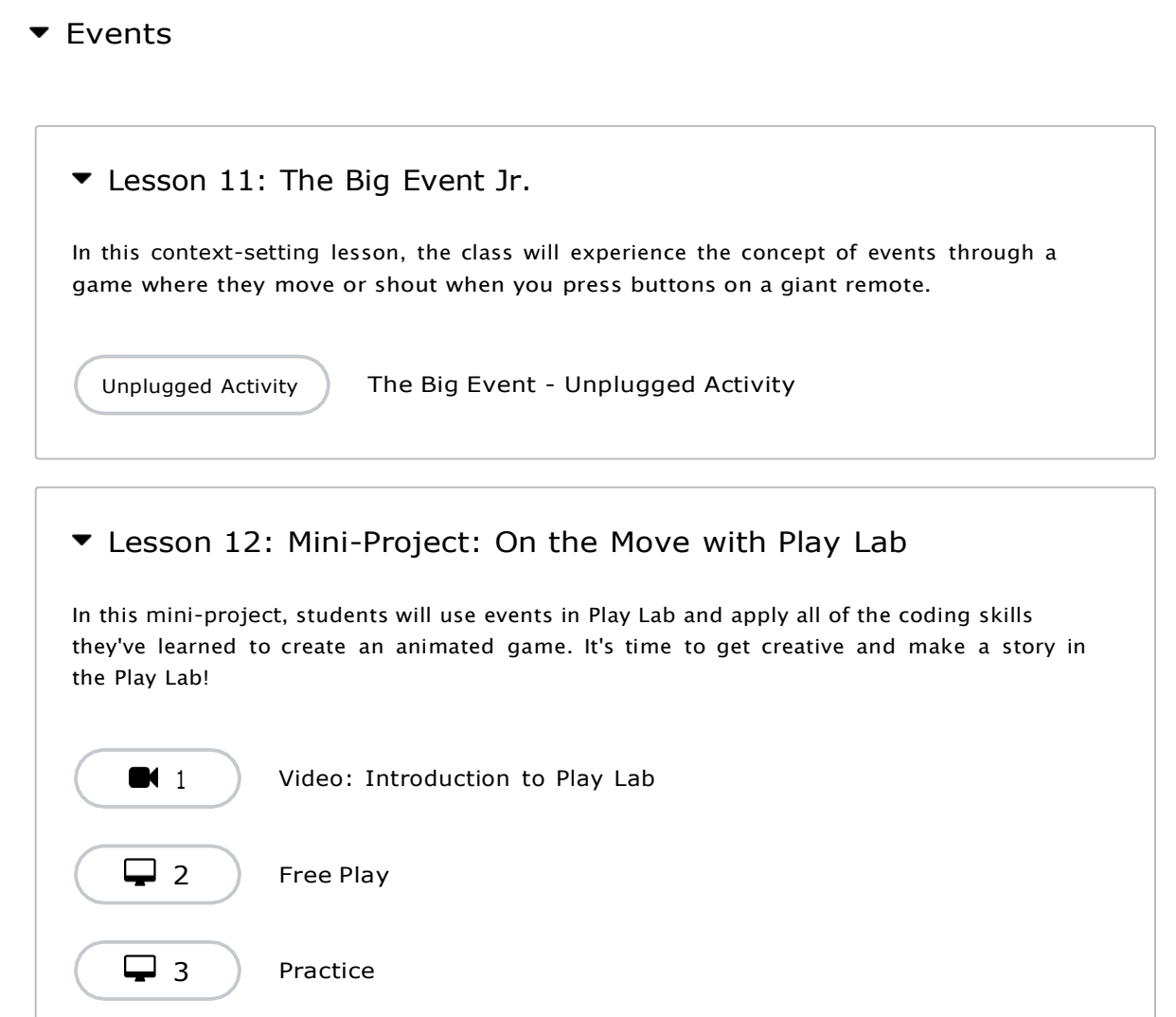

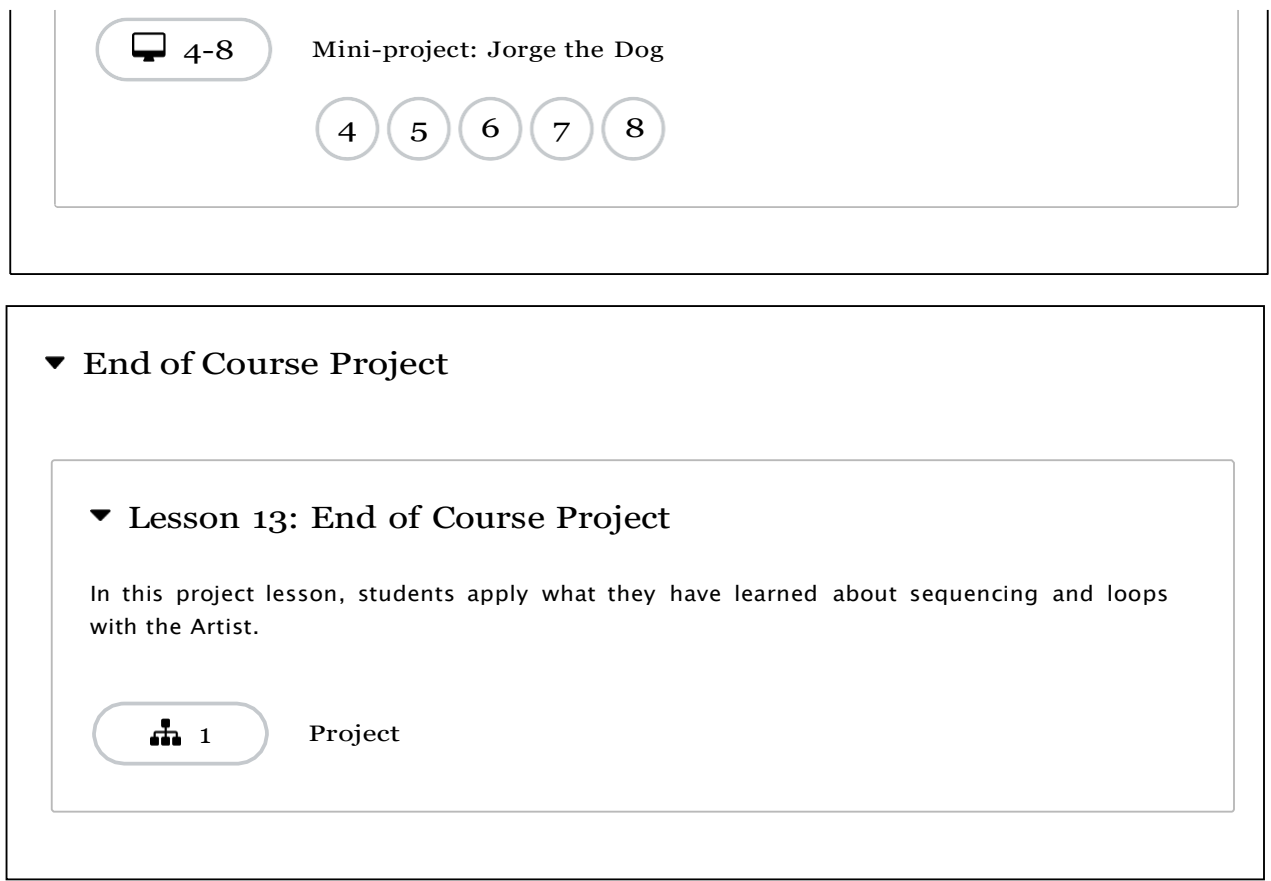

#### **LIST OF THE STUDENTS & PROGRESS**

# **Happy Computing**

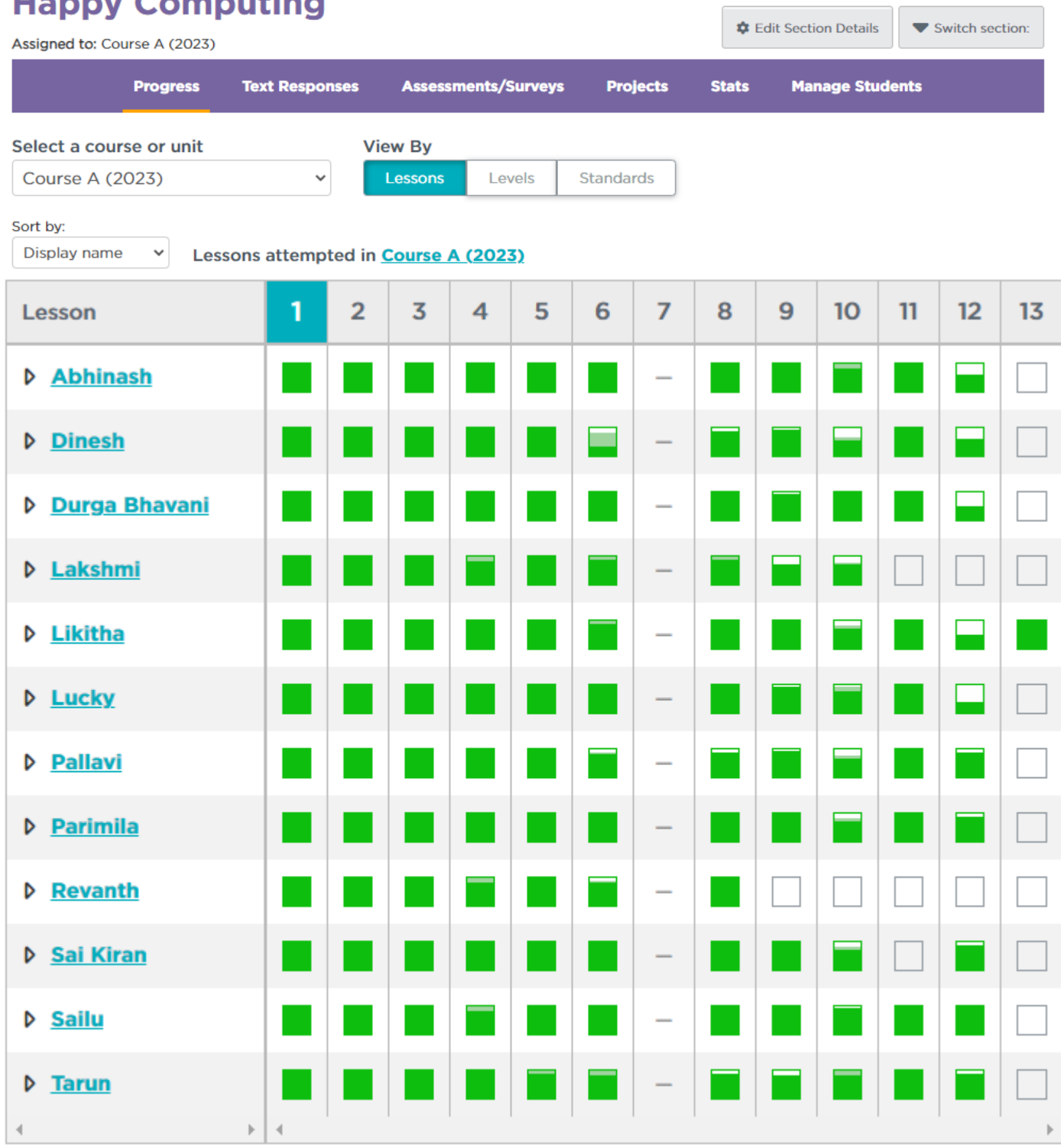

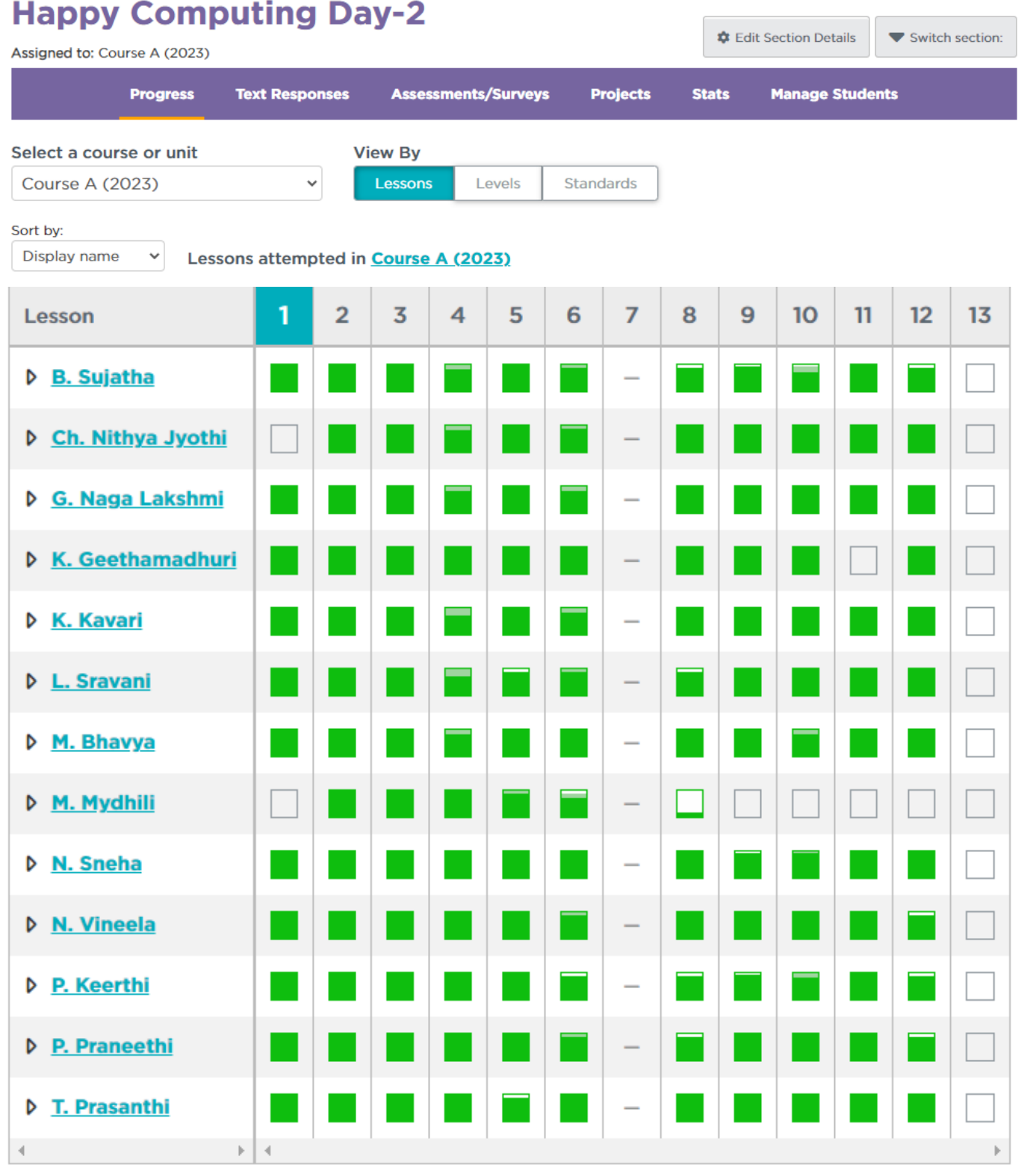

#### **STUDENTS LEARNING & PRACTCING PHOTOS**

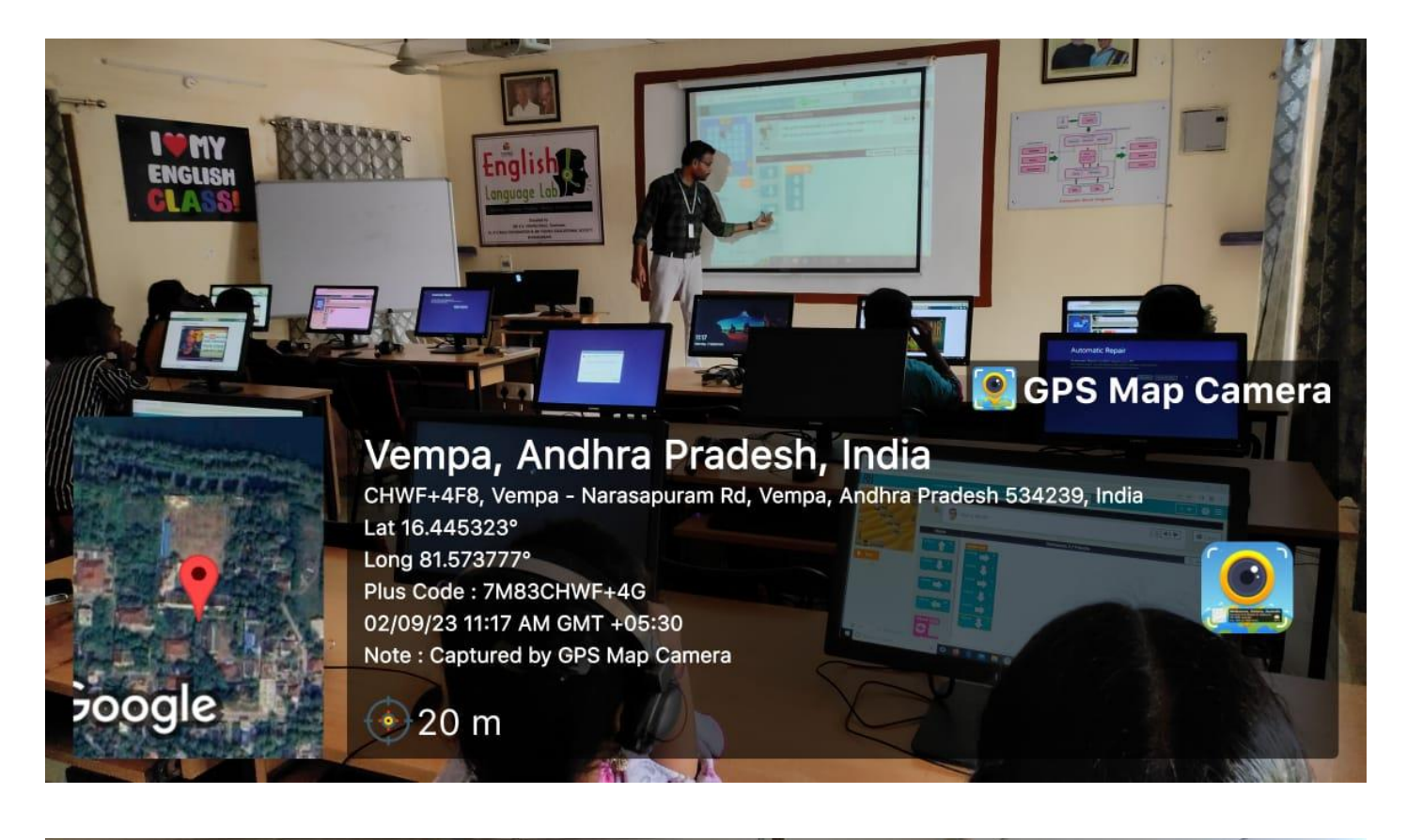

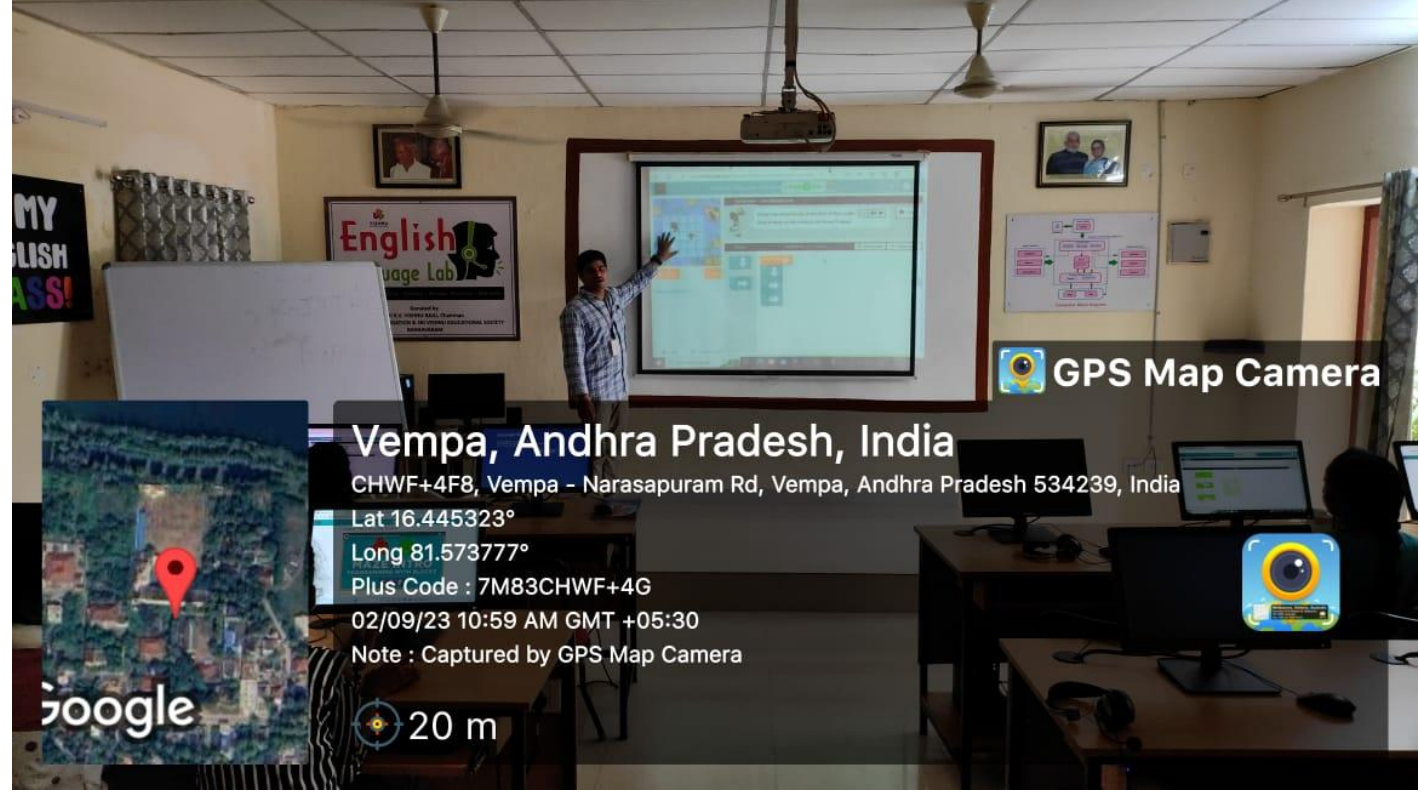

## **C**GPS Map Camera

#### Vempa, Andhra Pradesh, India CHWF+4F8, Vempa - Narasapuram Rd, Vempa, Andhra Pradesh 534239, India Lat 16.445217° Long 81.573773° Plus Code: 7M83CHWF+3G 02/09/23 11:35 AM GMT +05:30 Note: Captured by GPS Map Camera

LASS

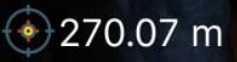

poogle

boogle

# **ANIC GPS Map Camera**

## Vempa, Andhra Pradesh, India

CHWF+4F8, Vempa - Narasapuram Rd, Vempa, Andhra Pradesh 534239, India Lat 16.445217° Long 81.573773° Plus Code: 7M83CHWF+3G 02/09/23 11:37 AM GMT +05:30 Note: Captured by GPS Map Camera

## 270.07 m

#### **COURSE COMPLETE MODEL CERTIFICATE**

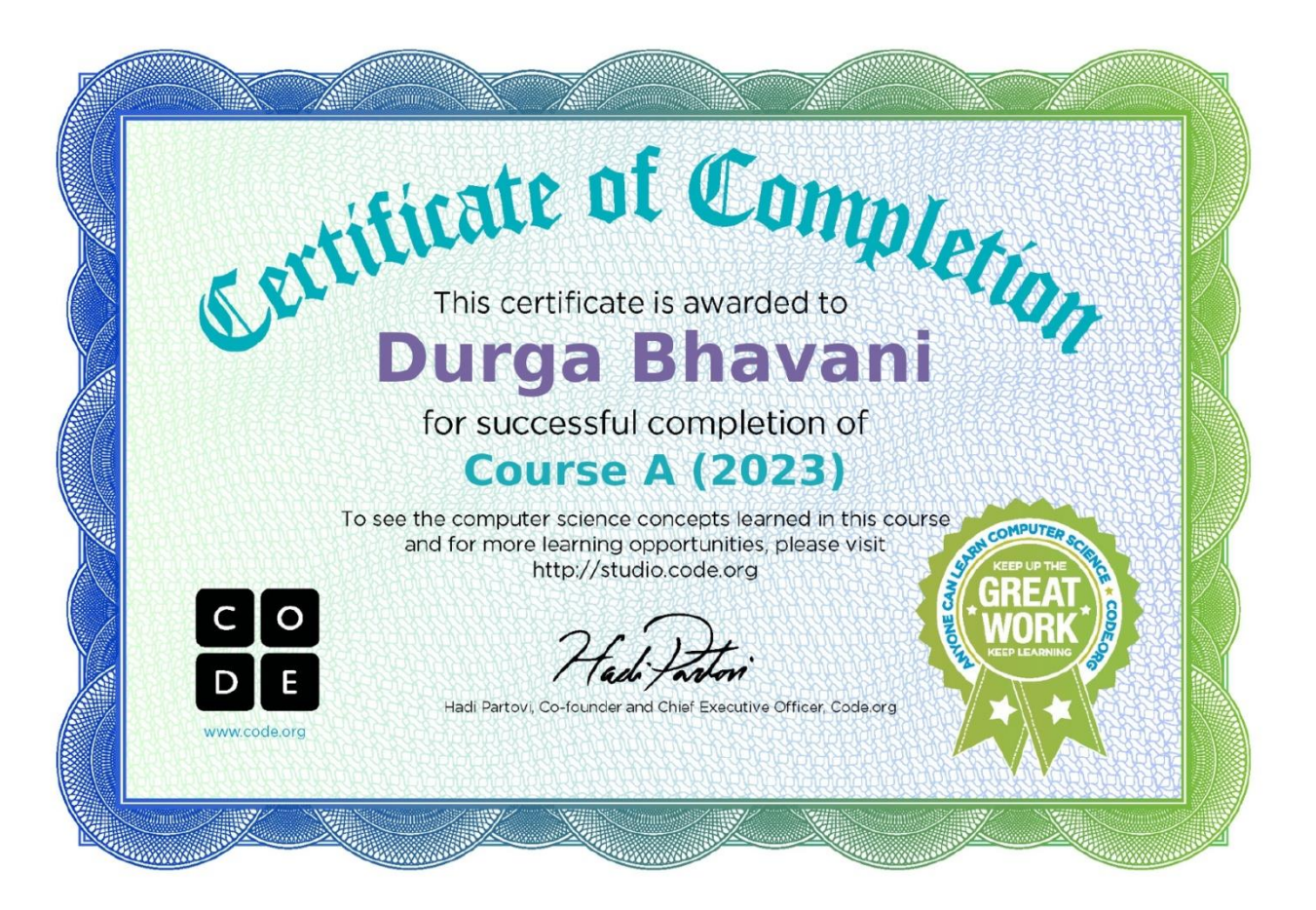